Doc No. :PT-HMOC-OPS-FOP-6001-OPS-OAH Fop Issue : 3.0 Issue Date: 13/04/10

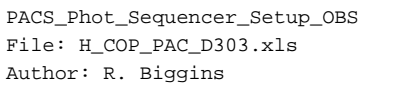

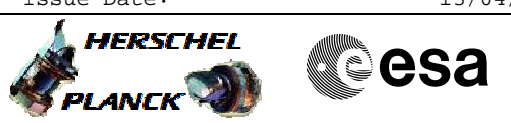

# **Procedure Summary**

# **Objectives**

The objective of this procedure is to tune the bolometer clocks

Based on procedure: PACS\_Phot\_Sequencer\_Setup\_OBS (v1)

# **Summary of Constraints**

This procedure should be executed as part of the Short Functional Test (HeII conditions)

RT Science must be enabled to receive the Science HK packets

# **Spacecraft Configuration**

#### **Start of Procedure**

PACS in NO\_PRIME (SAFE) mode - PACS is generating Photometry HK

**End of Procedure**

PACS in NO\_PRIME (SAFE) mode

- PACS is generating Photometry HK

- PACS is generating Science HK

# **Reference File(s)**

**Input Command Sequences**

**Output Command Sequences**

HCPD303

### **Referenced Displays**

**ANDs GRDs SLDs** ZAZ98999

# **Configuration Control Information**

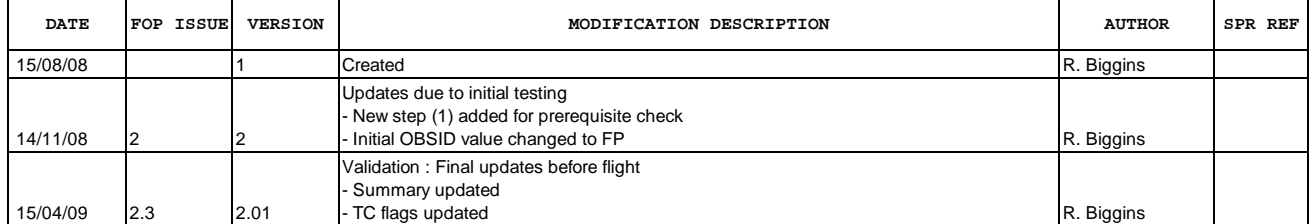

Doc No. : PT-HMOC-OPS-FOP-6001-OPS-OAH<br>Fop Issue : 3.0 Fop Issue : 3.0<br>
Issue Date: 3.0<br>
13/04/10 Issue Date:

 PACS\_Phot\_Sequencer\_Setup\_OBS File: H\_COP\_PAC\_D303.xls Author: R. Biggins

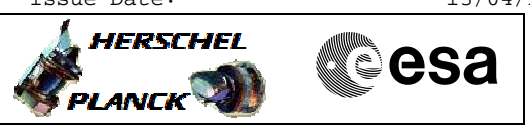

**Procedure Flowchart Overview**

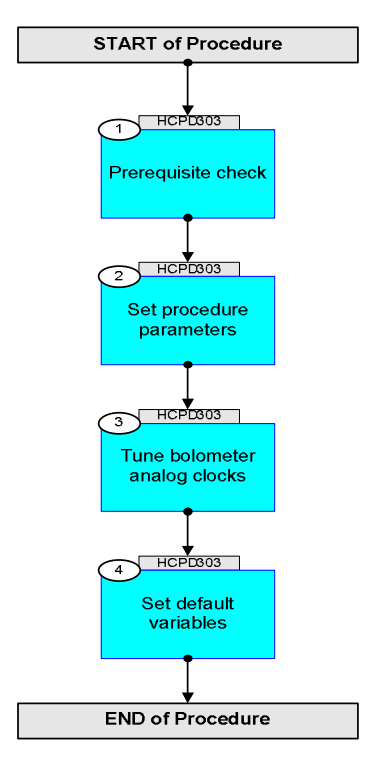

Doc No. :PT-HMOC-OPS-FOP-6001-OPS-OAH Fop Issue : 3.0 Issue Date: 13/04/10

**HERSCHEL** 

PLANCK

▓ॖ**ऀ**esa

 PACS\_Phot\_Sequencer\_Setup\_OBS File: H\_COP\_PAC\_D303.xls Author: R. Biggins

**Step** 

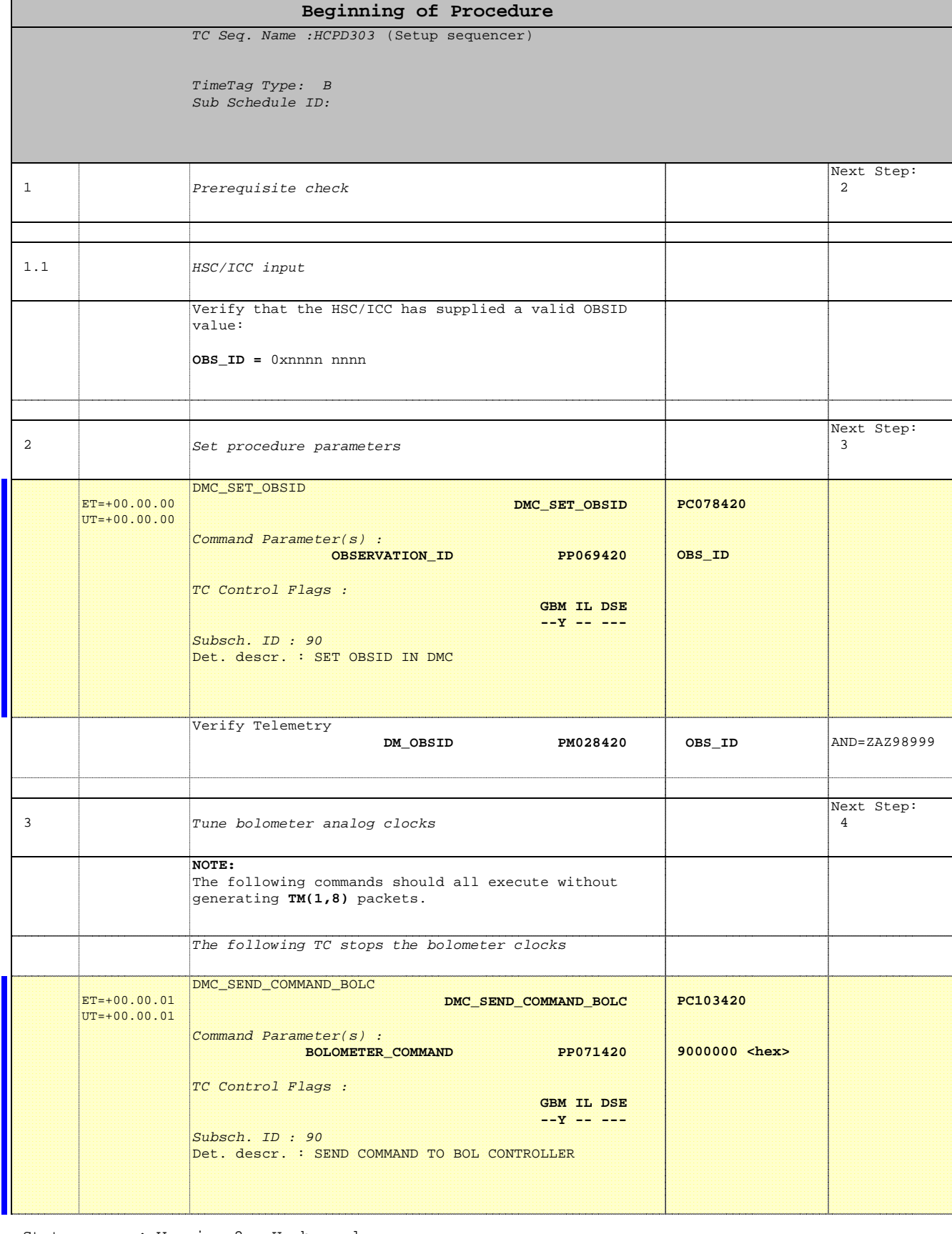

**No. Time Activity/Remarks TC/TLM Display/ Branch**

 PACS\_Phot\_Sequencer\_Setup\_OBS File: H\_COP\_PAC\_D303.xls Author: R. Biggins

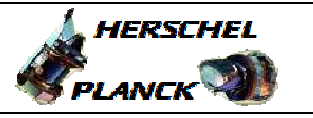

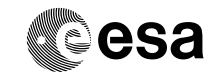

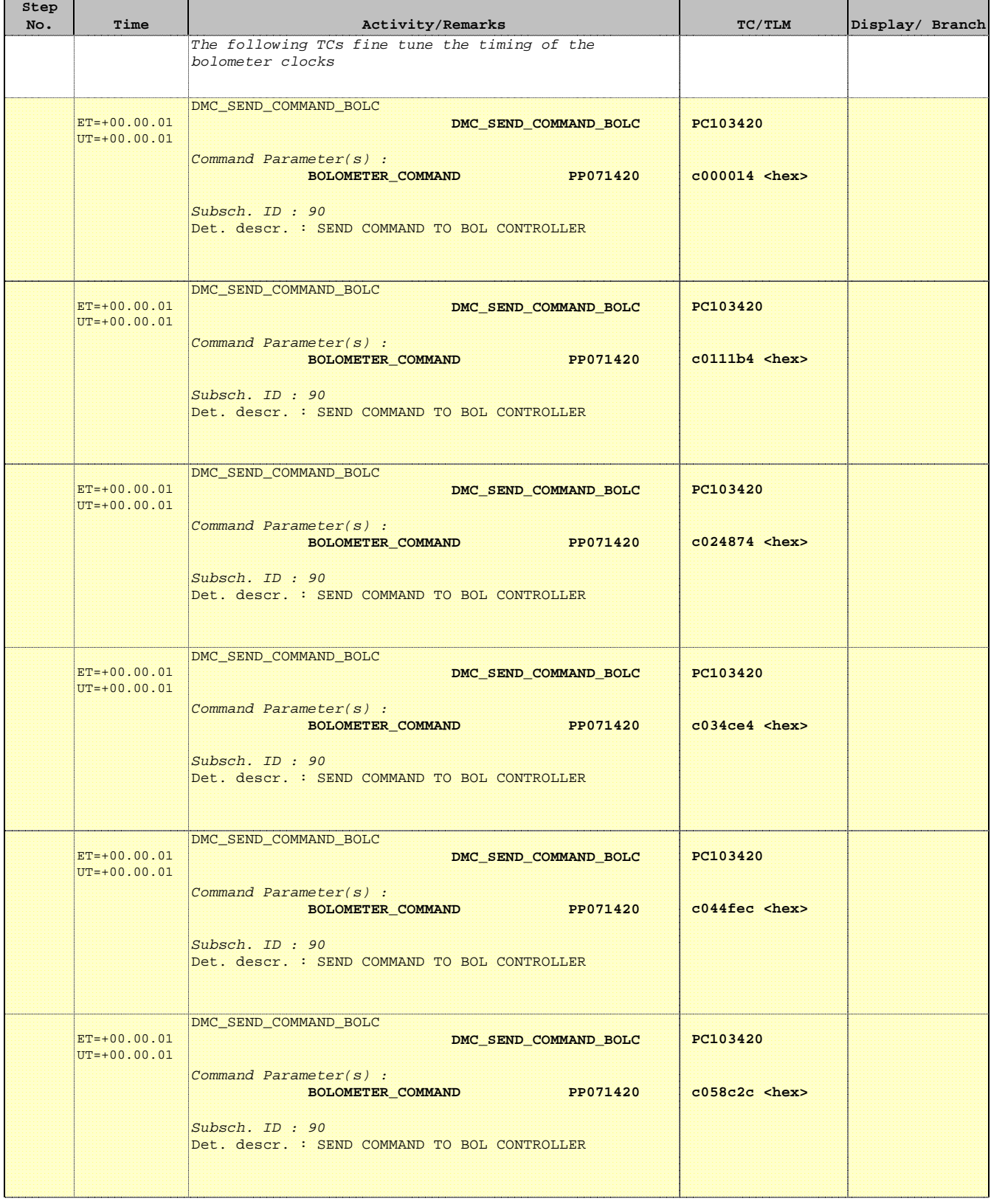

 PACS\_Phot\_Sequencer\_Setup\_OBS File: H\_COP\_PAC\_D303.xls Author: R. Biggins

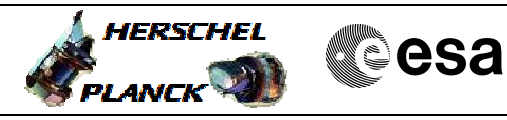

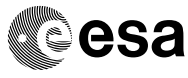

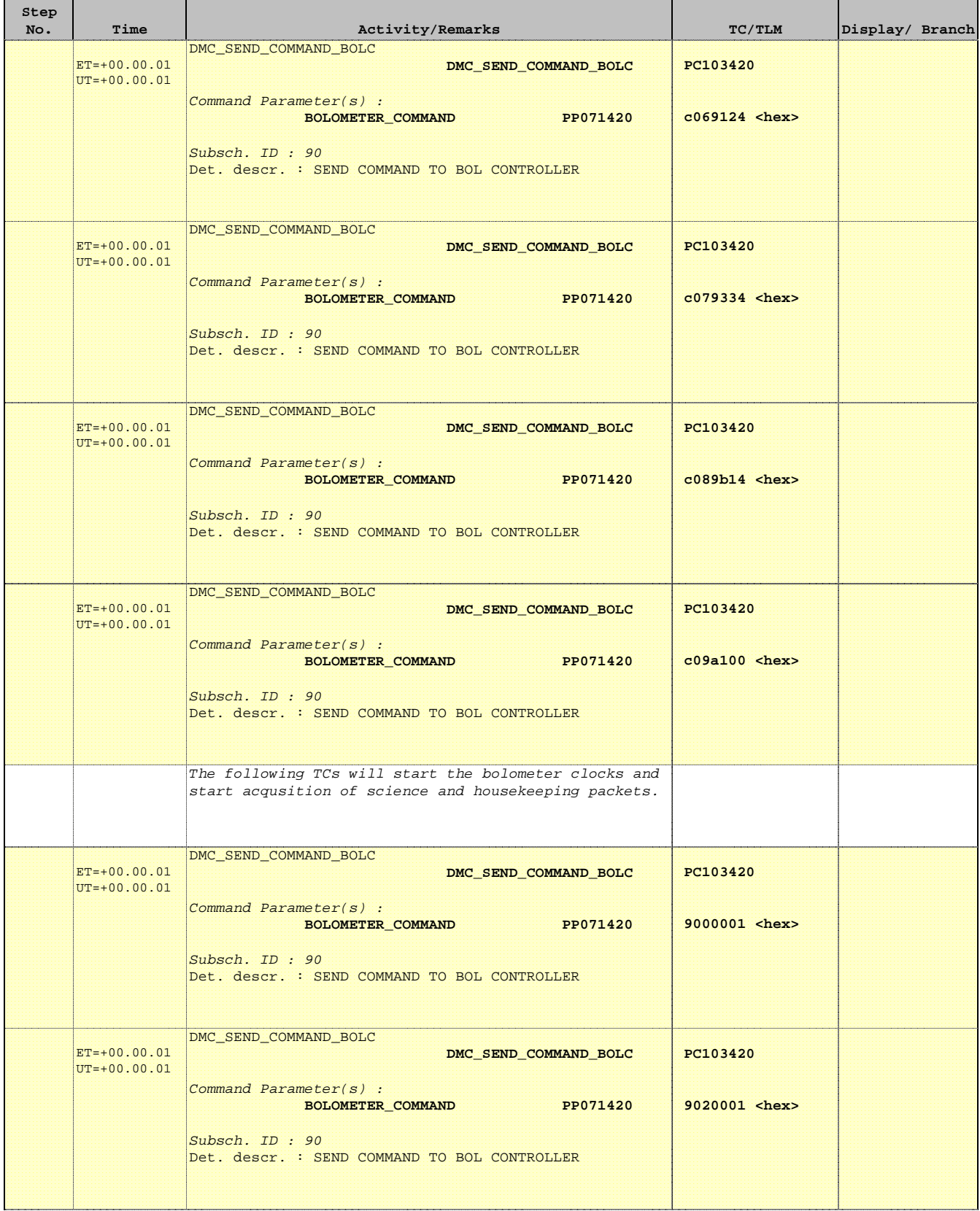

 PACS\_Phot\_Sequencer\_Setup\_OBS File: H\_COP\_PAC\_D303.xls Author: R. Biggins

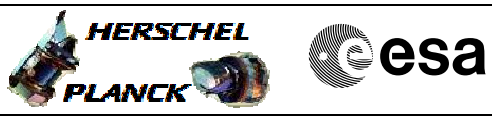

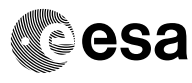

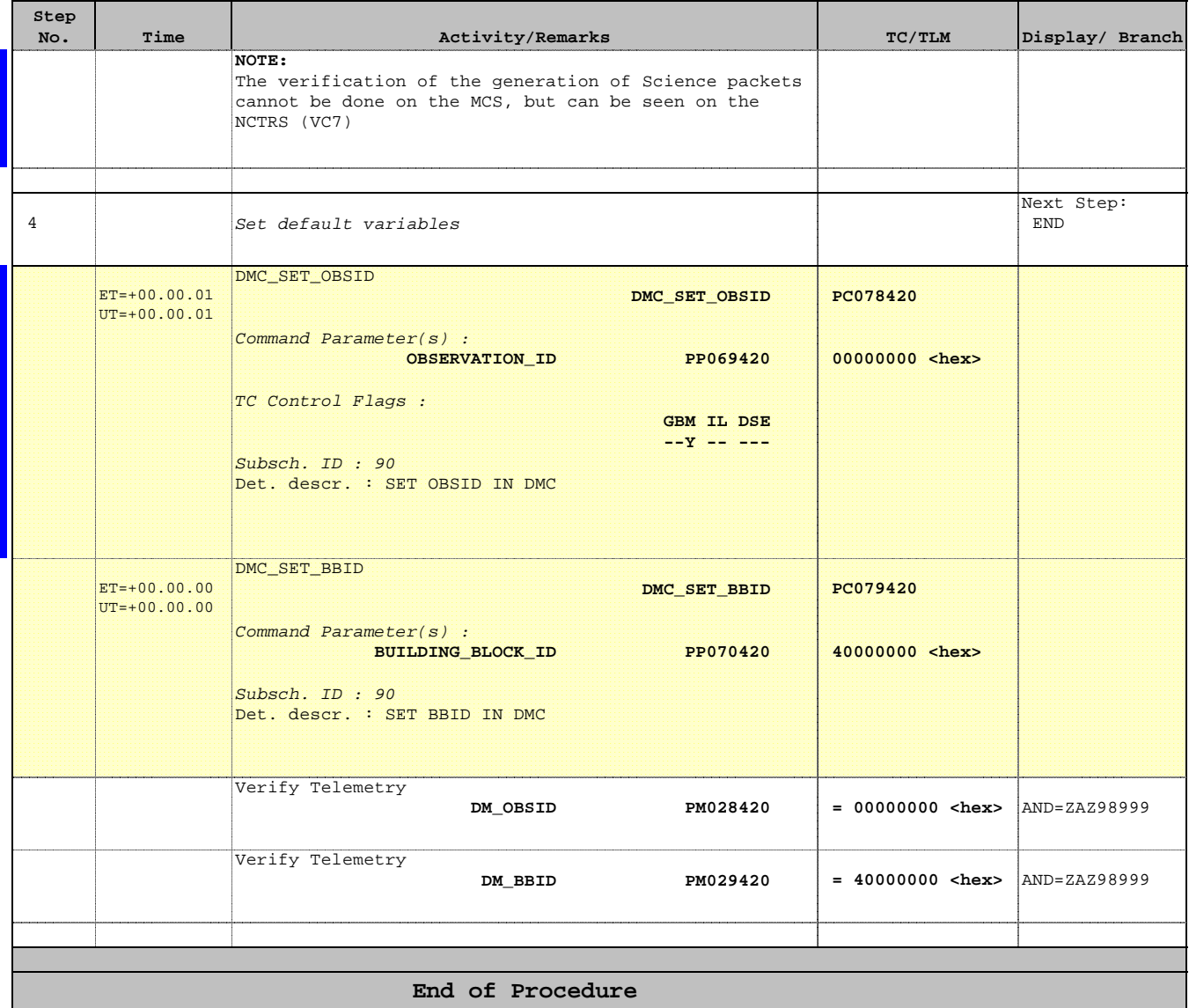